## **Conoce tu número de licencia**

Para descargar los Service Pack que están sólo disponibles para usuarios con Contrato de Mantenimiento, ese necesario que sepas tu número de licencia. Si lo desconoces aquí podrás como acceder a él en tu programa.

Para ello ve a la siguiente ruta Inicio> Herramientas> Acerca de

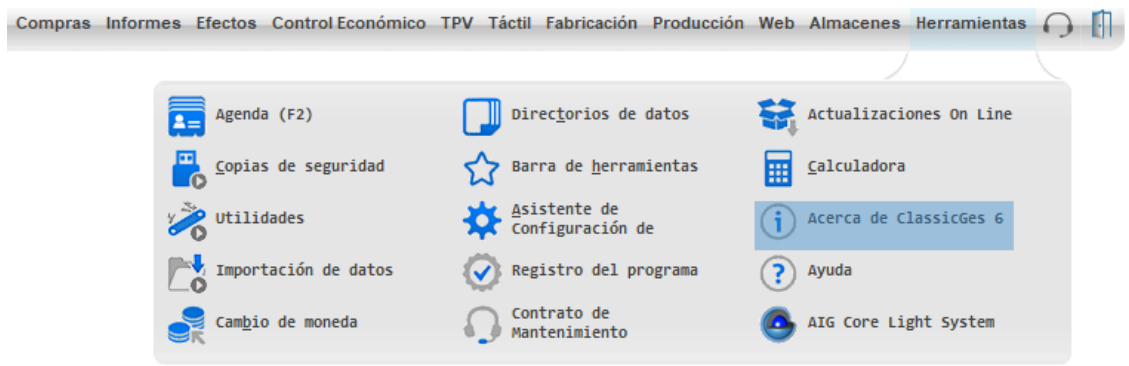

La siguiente imagen mostrará en la parte superior izquierda el número de licencia.

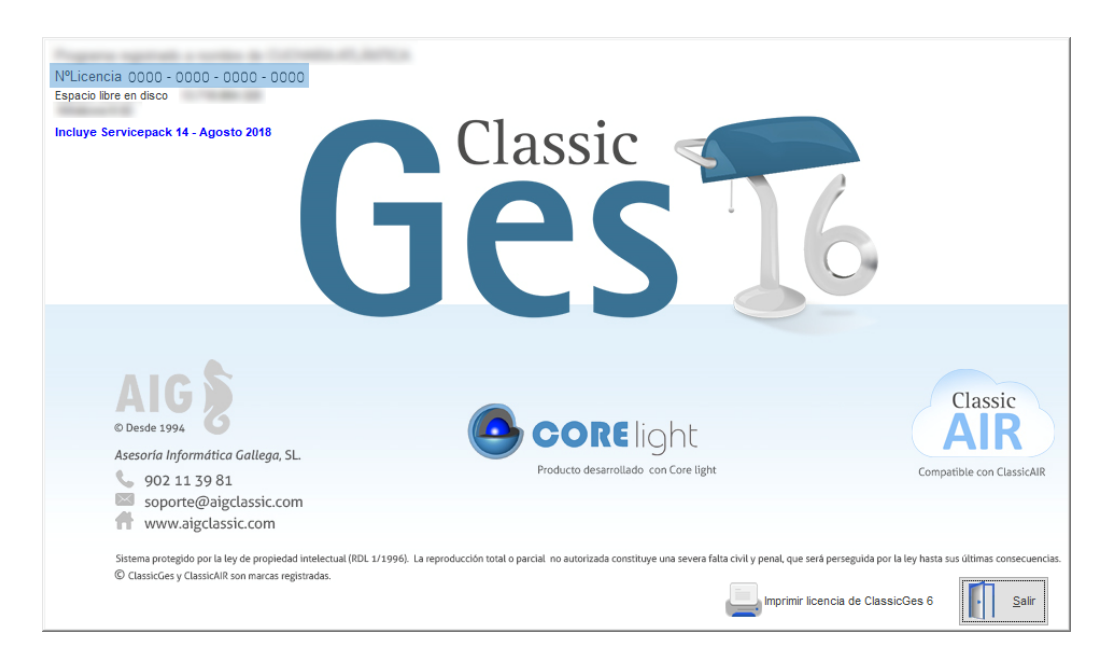

Ahora que conoces tu número de licencia ya lo puedes ingresar en la ventana correspondiente.

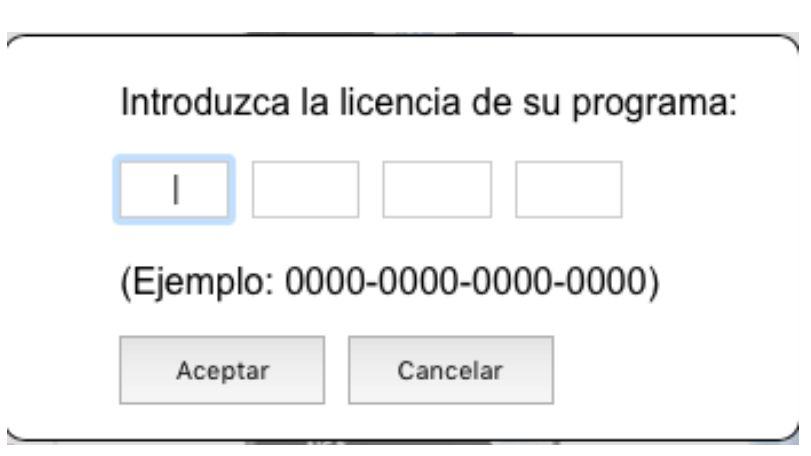